### LAB2: USER PROGRAM

Operating Systems 2015 Spring by Euiseong Seo

### **Overview**

### □ Supporting User Programs

- 1. Provide file system accesses
- 2. Process wait / exit
- 3. Pass arguments
- 4. Provide system calls

### File Systems (1)

#### □ Block device abstraction

 $\blacksquare$  A set of sectors (sector = 512 bytes)

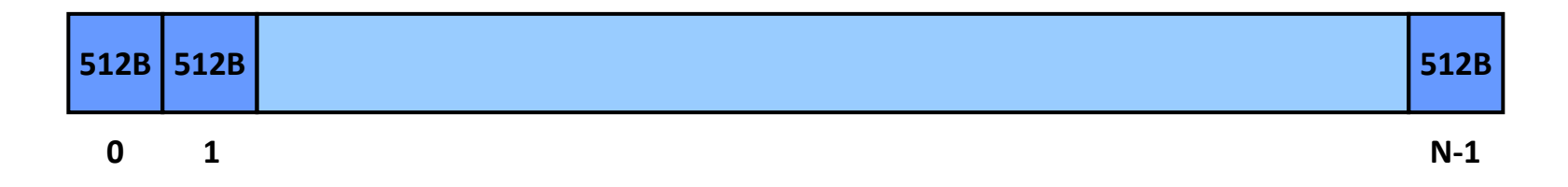

#### $\Box$  File systems

 $\blacksquare$  <filename, metadata, data>  $\rightarrow$  <a set of sectors>

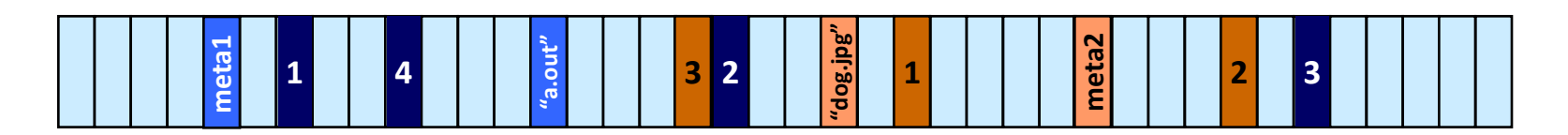

# File Systems (2)

#### □ Pintos file system

- No internal synchronization
- **E** File size is fixed at creation time
- $\blacksquare$  File data is allocated as a single extent (i.e., in a contiguous range of sectors on disk)
- **No subdirectories**
- **File names are limited to 14 characters**
- **□ Unix-like semantics: If a file is open** when it is removed, it may still be accessed by any threads that it open, until the last one closes it.

### File Systems (3)

□ Using the Pintos file system

- \$ pintos-mkdisk --filesys-size=2 filesys.dsk
	- Creates a 2MB disk named "fs.dsk"
- \$ pintos -f -q
	- Formats the disk  $(-f)$
- \$ pintos -p ../../examples/echo -a echo -- -q
	- Put the file " $\ldots$ , /  $\ldots$  / examples/echo" to the Pintos file system under the name "echo"
- \$ pintos -q run 'echo x'
	- Run the executable file "echo", passing argument "x"

## File Systems (4)

#### □ Note:

- **<u>E</u>** User programs are loaded from the file system
	- To run a program, it should be moved to the file system.
	- **Executable files are in ELF format**
	- Data files can be also stored in the file system
- $\blacksquare$  Refer to the interfaces provided by the file system
	- In filesys/filesys.h and filesys/file.h
	- You will need them to implement system calls related to file systems
		- e.g., create(), remove(), open(), filesize(), read(), write(), seek(), tell(), close()
- You don't need to modify the file system code (under the filesys directory) for this project

## Processes (1)

#### **Processes in Pintos**

#### Each process has only one thread

- $\blacksquare$  The initial program is loaded by the Pintos
	- In run\_task() @ threads/init.c

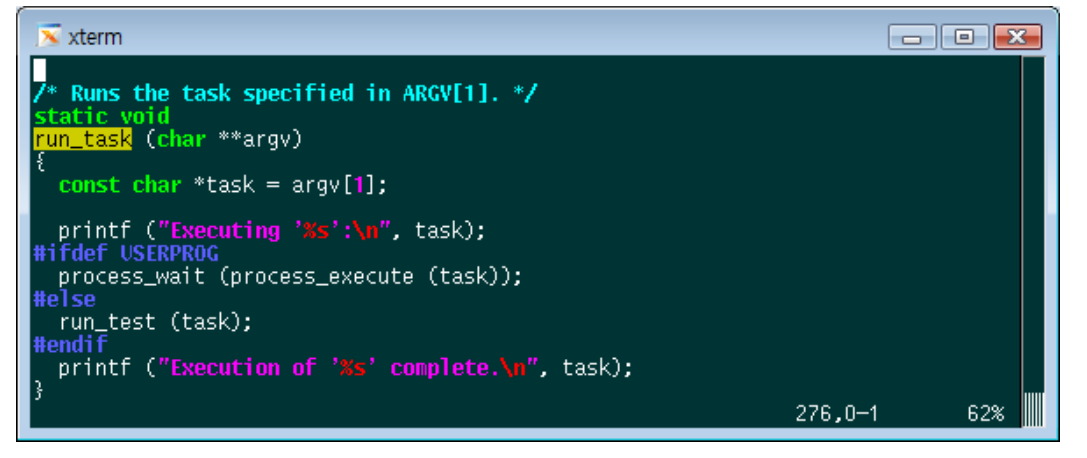

**E** New processes are created by the exec() system call

**fork()** + exec() in Unix

## Processes (2)

#### □ Managing processes

- **□** A process is identified by PID (process id)
- $\blacksquare$  The exec() system call returns the child's pid
- **Processes form a tree** 
	- A process can have many child processes
	- **Each process has a unique parent process**
- $\blacksquare$  The exit() system call terminates the current process, returning status to the kernel
- $\blacksquare$  The parent process waits for the termination of its child process by calling wait(), and gets the status

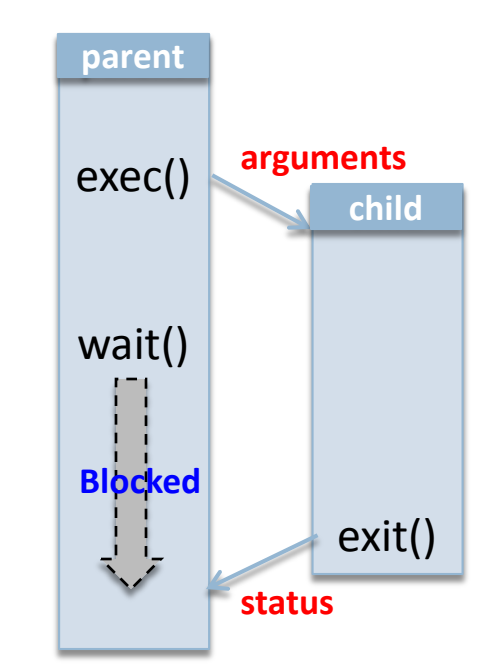

### Processes (3)

 $\Box$  Implementing processes

- A process is created, scheduled, and managed using a kernel thread
- Need to keep track of additional information for processes
	- **PID, parent PID, file descriptors, etc.**
- Require a way to deliver a status of child processes **userprog/process.c**

### Address Spaces (1)

- □ Virtual memory
	- **O** Gives an illusion that a process has a large memory **Each process has a separate virtual address space**

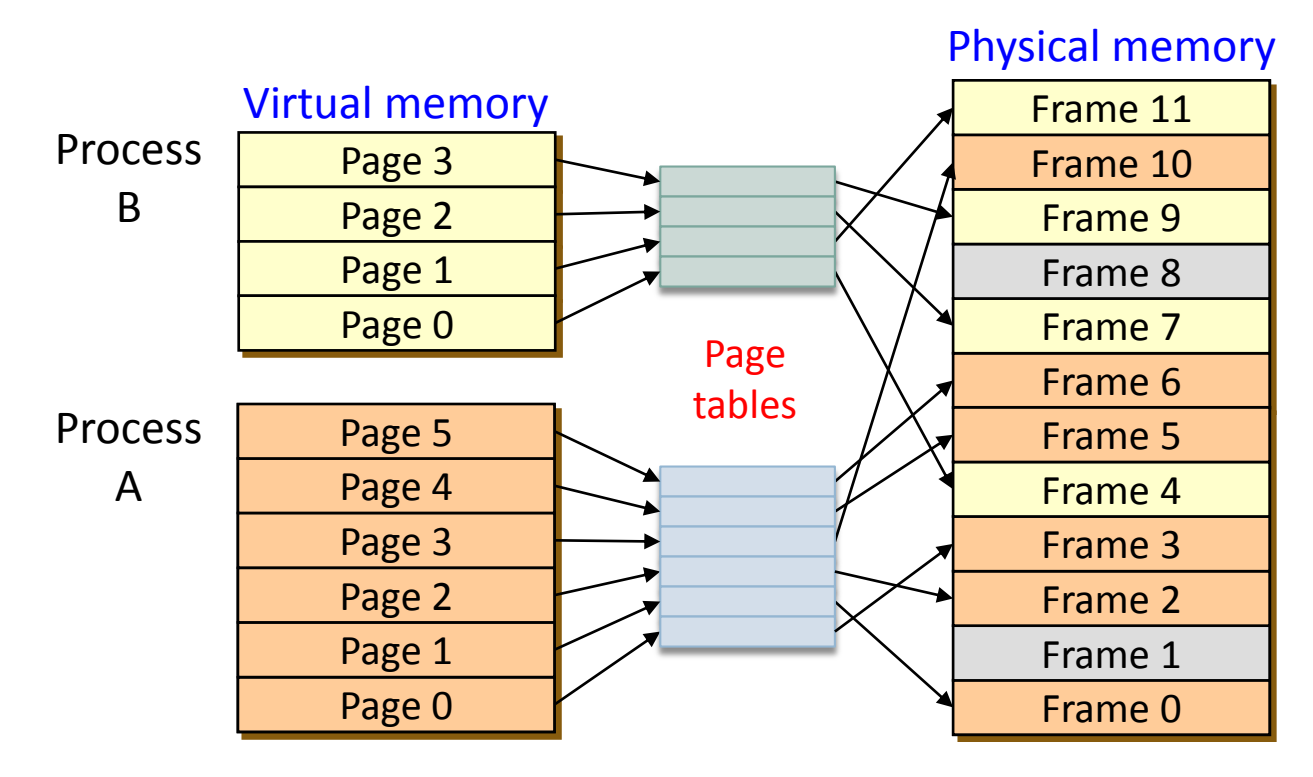

### Address Spaces (2)

### □ Typical memory layout in Pintos

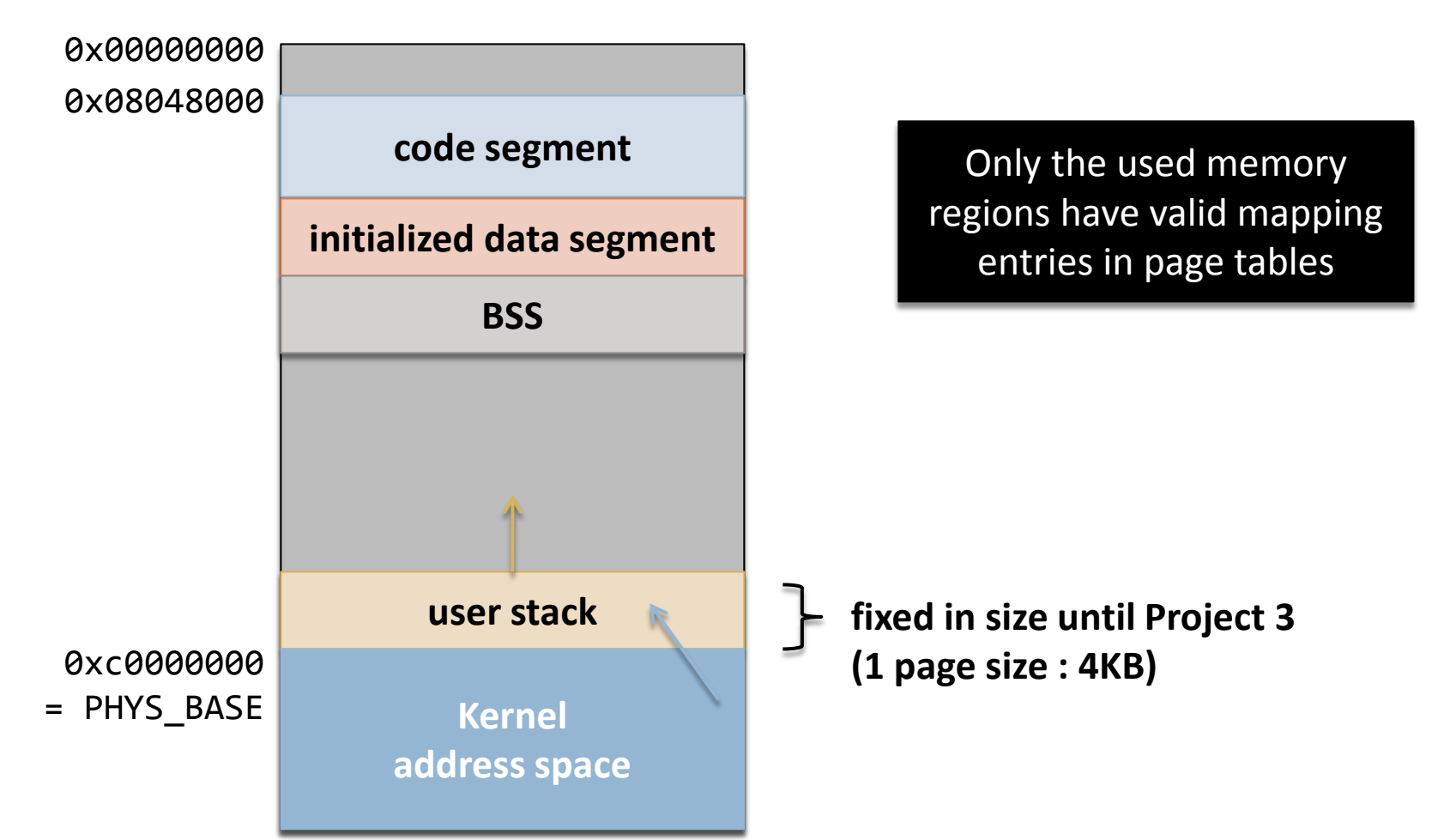

## Address Spaces (3)

#### □ Page tables in x86 processors

- **Q** Common page size: 4KB
- **□** 2-level page tables
	- **Page directory**
	- **Page table**
- **Page tables allocated** when a process is created
- $\blacksquare$  The address of the page directory is a part of process context
	- Changed on context switch
	- $\blacksquare$  (struct thread \*) t->pagedir

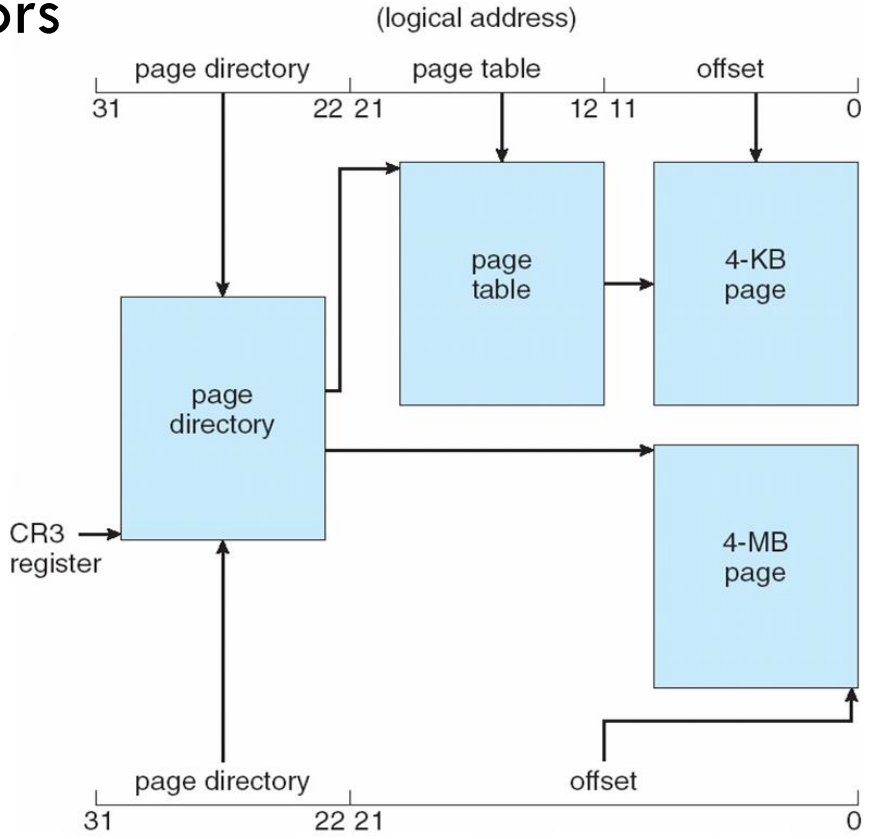

Address Spaces (4)

pagedir\_get\_page (userprog/pagedir.c)

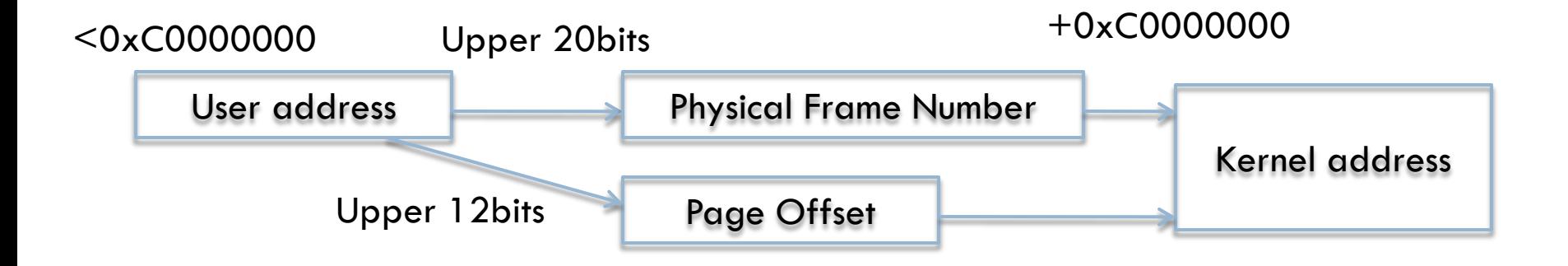

## Address Spaces (5)

#### □ Page faults

- A user program can only access its own user virtual memory (0x00000000 to 0xbfffffff)
- $\blacksquare$  An attempt to access kernel virtual memory causes a page fault (page\_fault() @ userprog/exception.c)
- **On page fault, the process will be terminated**
- Kernel threads can access both kernel virtual memory and, if a user process is running, the user virtual memory of the running process.
- **H** However, even in the kernel, an attempt to access memory at an unmapped user virtual address will cause a page fault.

### Program Arguments (1)

#### **Program startup**

start() is the entry point for user programs

**Linked with user programs** 

■In lib/user/entry.c

- $\blacksquare$  start() will make a procedure call to main()
- $\blacksquare$  main() requires two parameters: argc, argv

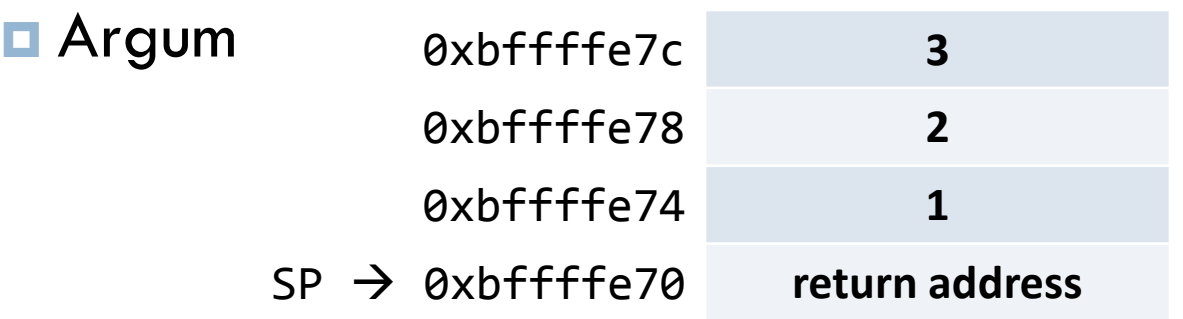

**x86 Calling Convention for f(1, 2, 3)**

### Program Arguments (2)

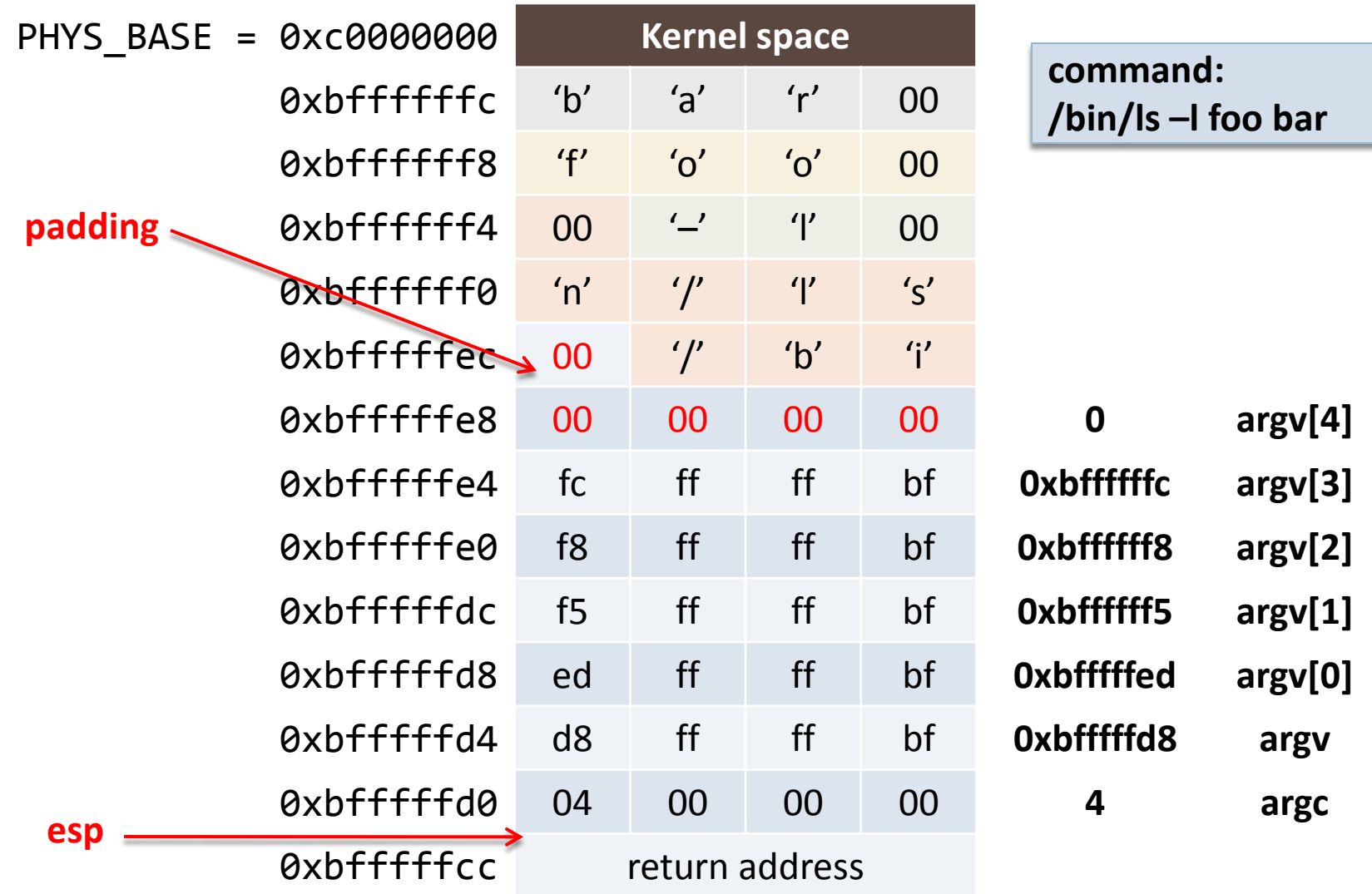

### Program Arguments(3)

- □ strtok function
	- #define strtok dont\_use\_strtok\_use\_strtok\_r **<u>n</u>** strtok\_r is safety
- □ strcpy, strcat ....

## System Calls (1)

- □ A user program requests a service through system call
- □ Library function has a system call  $\blacksquare$ lib/syscall.c
- □ All system calls in user space use a interrupt
	- **Push arguments and syscall number**
	- Interrupt 0x30
	- $\blacksquare$  Add stack pointer (the number of argument  $*$  4+4)

# System Calls (2)

- $\Box$  Interrupt 0x30 is occurred, Interrupt handler (syscall\_handler) should control it by providing appropriate services
	- **E** Stack pointer is always user address
	- **Handler can distinguish services (open, close, read,** write, create, delete ….) and the number of arguments by syscall number

# System Calls (3)

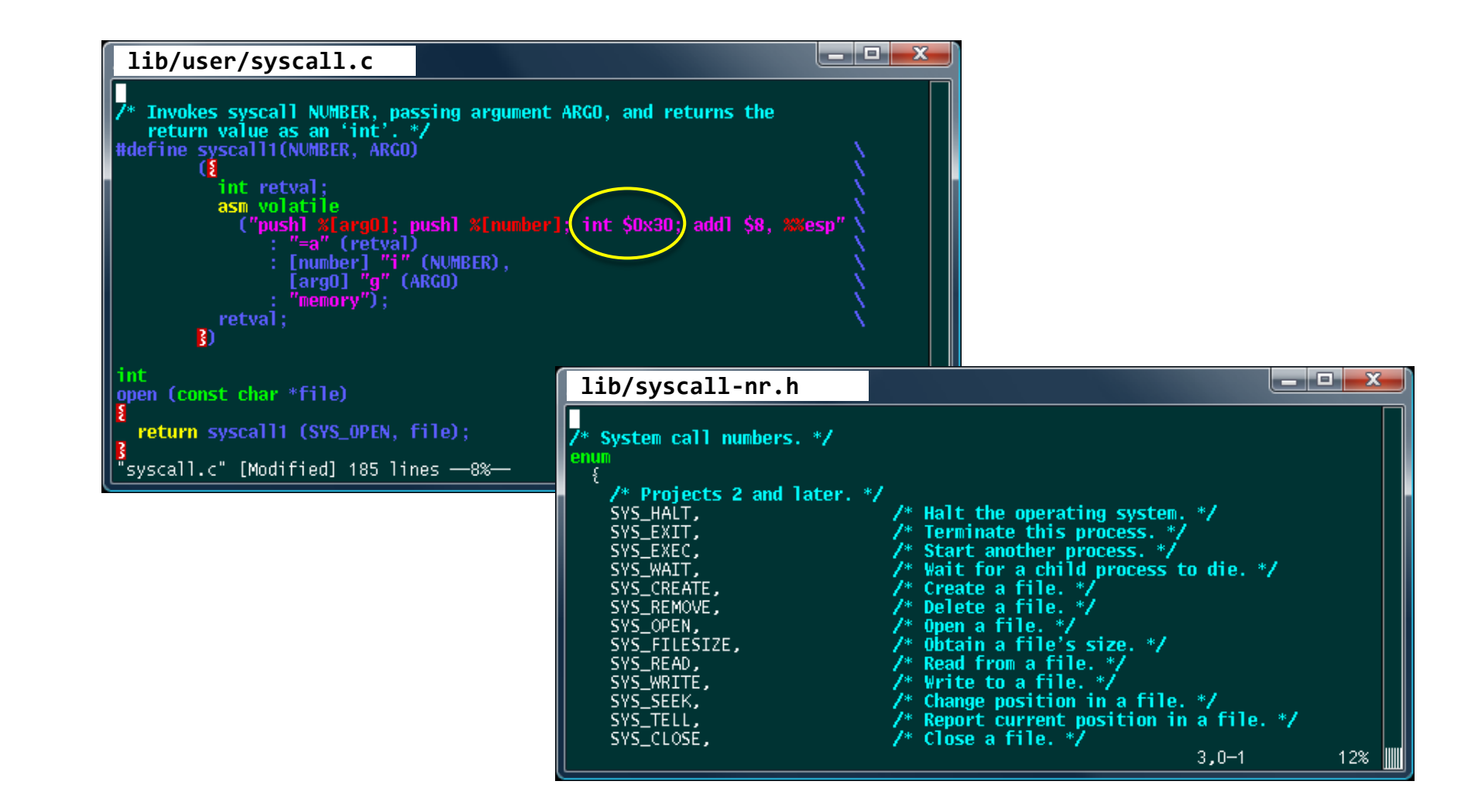

### System Calls (4)

### **D** INT \$0x30

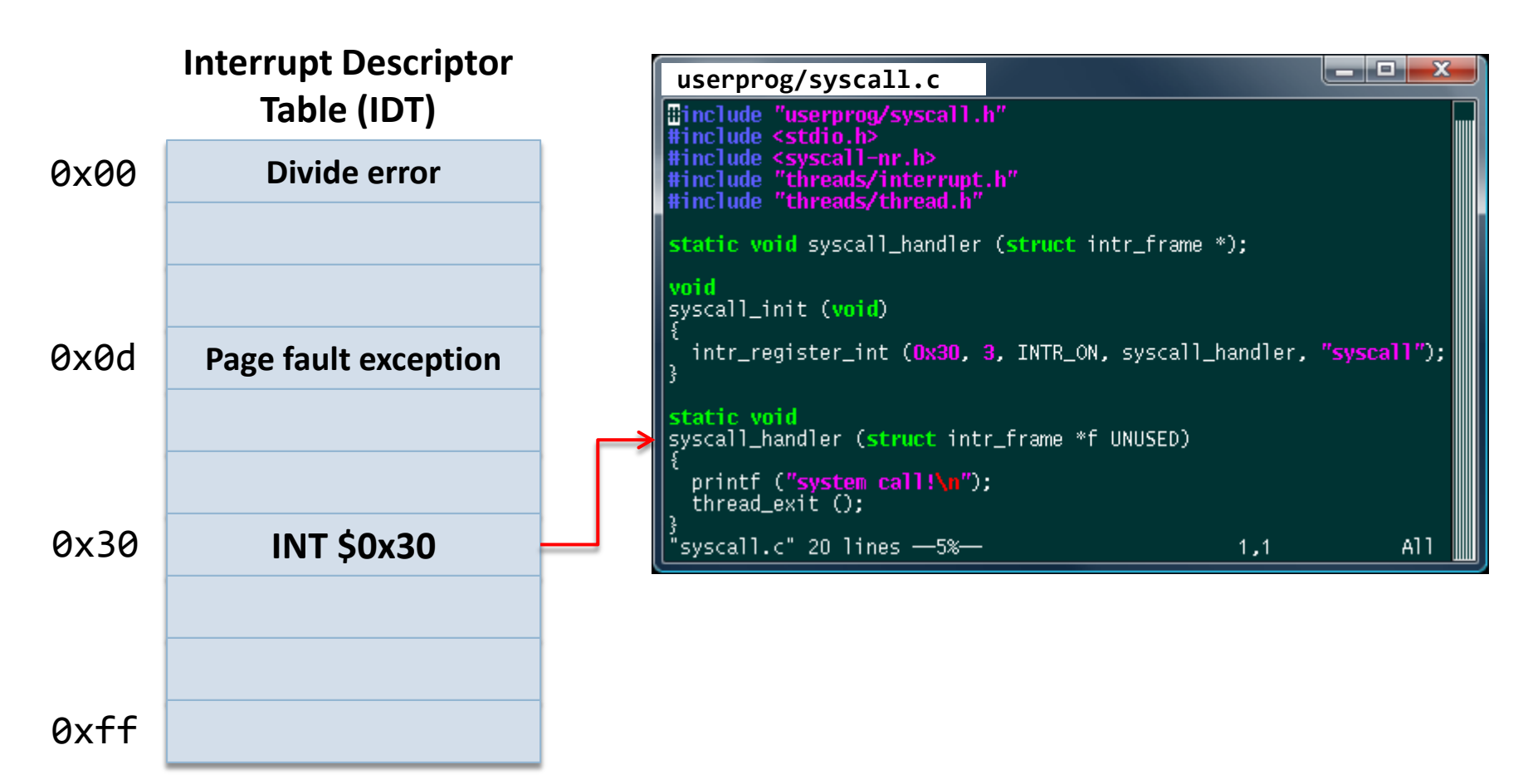

# System Calls (5)

- □ Getting system call number & arguments
	- System call numbers are defined in <1ib/syscall-nr.h>
	- **□** System call number and arguments are put in the caller's user stack
	- $\blacksquare$  The caller's register context is available to the exception handler (struct intr\_frame \*f)
	- **□** Use the caller's stack pointer to access them
		- (struct intr\_frame \*) f->esp
	- **□** Save the return value to the caller's EAX register
		- (struct intr\_frame \*) f->eax

# System Calls (6)

#### □ Accessing user memory

- **□ Can you trust the information provided by user?** 
	- Stack pointer itself!
	- System call arguments, especially pointers
		- **Buffer addresses, string addresses, etc.**
- **E** What's wrong with pointers provided by user?
	- **Notable 12 Millen** What if it's a NULL pointer?
	- What if it points to the kernel address ( $>=$  PHYS\_BASE)?
	- What if it points to the unmapped user address?
- **Requires various sanity checks on system call entry** 
	- $\blacksquare$  If any pointer is invalid, kill the process with  $-1$  exit code
	- Return error if the system call number is wrong
	- Return error if any argument value is not what you want, ...

# System Calls (7)

□ Accessing user memory: Option 1

- **E** Verify the validity of a user-provided pointer, then dereference it
- **How to verify?** 
	- **T** Traverse the user's page tables
	- **The valid address should have the corresponding PTE (page table** entry)
	- **T** "Present" flag in the PTE should be set
	- Refer to userprog/pagedir.c, threads/vaddr.h, and threads/pte.h
- **D** Simple
- **Pessimistic approach**

# System Calls (8)

□ Accessing user memory: Option 2

- $\blacksquare$  Check only that a user pointer  $\lt$  PHYS\_BASE, then dereference it
- **I** Use get\_user() and put\_user() routines to read from or write to user memory (provided in the Pintos documentation)
- **D** Detects and handles invalid user pointer in the page fault handler
	- In page fault() @ userprog/exception.c
	- **F** For a page fault occurred in the kernel, set EAX to Oxffffffff and copy its former value into EIP
- D Optimistic approach, faster (used in Linux)

## System Calls (8)

□ System calls related to processes

```
 void exit (int status);
 pid_t exec (const char *cmd_line);
int wait (pid t pid);
```
**All of a process's resources must be freed on exit()** 

- $\blacksquare$  The child can exit() before the parent performs wait()
- A process can perform wait() only for its children
- **□** Wait() can be called twice for the same process
	- **The second wait() should fail**
- **n** Nested waits are possible:  $A \rightarrow B$ ,  $B \rightarrow C$
- **Pintos should not be terminate until the initial process exits**

## System Calls (9)

#### □ System calls related to files

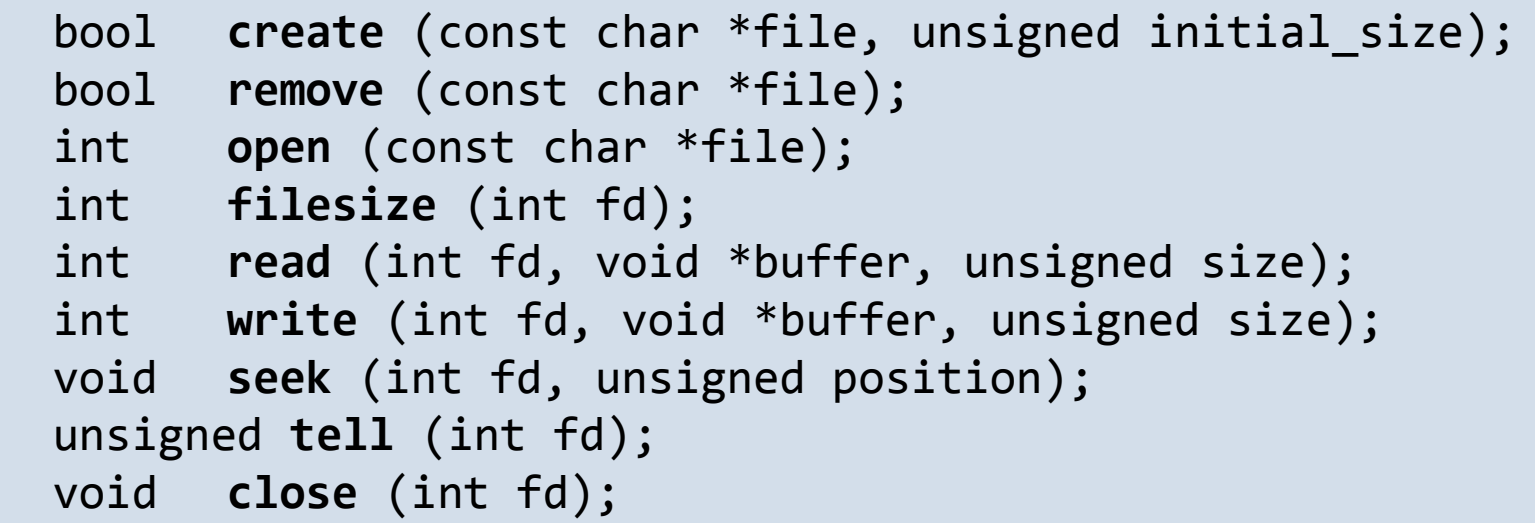

**□** create()/remove()/open() work on file names  $\blacksquare$  The rest of them work on file descriptors

# System Calls (10)

### $\Box$  File descriptor

- An integer (C type int)
- An index for an entry in a kernel-resident data structure containing the details of all open files (file descriptor tables)

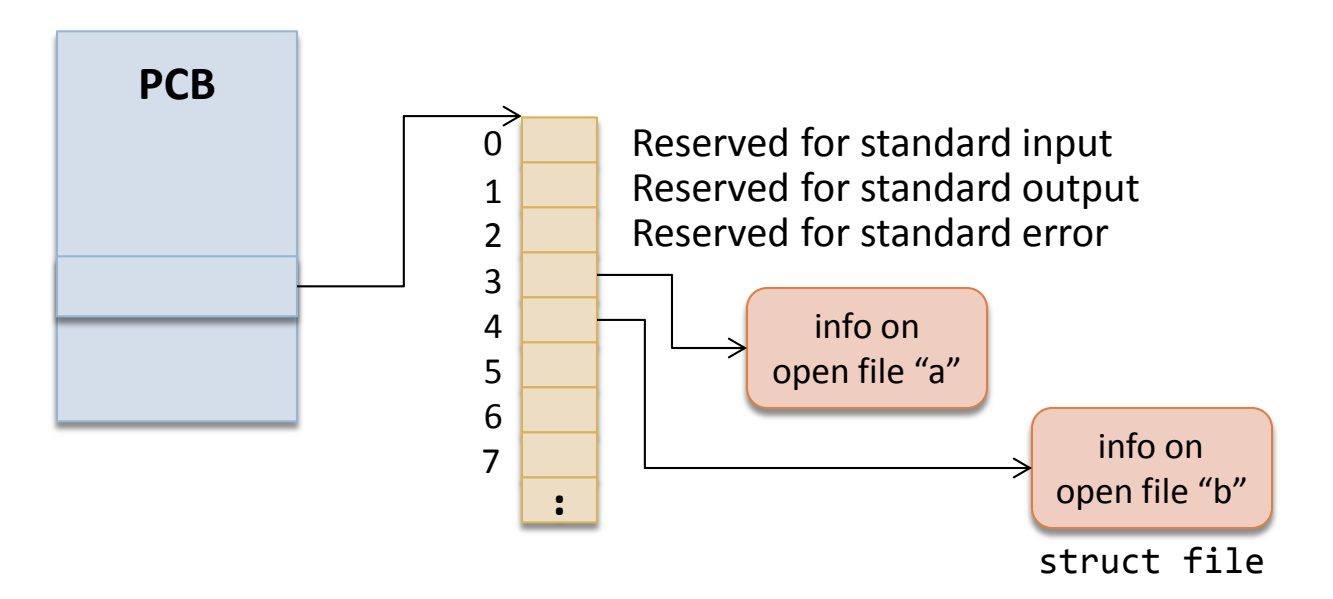

# System Calls (11)

- $\Box$  Implementing system calls related to files
	- **□** No need to change the code in the filesys directory
	- $\blacksquare$  The existing routines in the  $\ulcorner$  filesys directory work on the "file" structure (struct file  $*)$
	- **E** Maintain a mapping structure from a file descriptor to the corresponding "file" structure
	- **Deny writes to a running process's executable file**
	- **E** Ensure only one process at a time is executing the file system code

### Tips

- $\Box$  First things to implement
	- **E** Argument passing
	- **O** System call infrastructure
		- Get system call number
		- Get system call arguments
	- **■** write() system call for file descriptor 1
	- $\blacksquare$  exit()
	- **□** process\_wait() & wait()
	- Build project 2 on top of your project 1 or start fresh
	- **Work in the userprog directory**

### Submission

#### □ Due

- May 18, 11:59PM
- $\blacksquare$  Fill out the design document and save it with PDF format (GDHong\_2012345678.pdf)
	- NO .doc or .hwp
- Tar and gzip your Pintos source codes \$ cd pintos \$ (cd src/userprog; make clean)
	- \$ tar cvzf GDHong\_2012345678.tar.gz src
- $\square$  Good luck!  $\odot$